## **Foreman - Bug #37372**

## **Regression: kickstart\_kernel\_options fails to render: undefined method `nic\_delay' for false:FalseClass**

04/22/2024 08:54 AM - Daniel Helgenberger

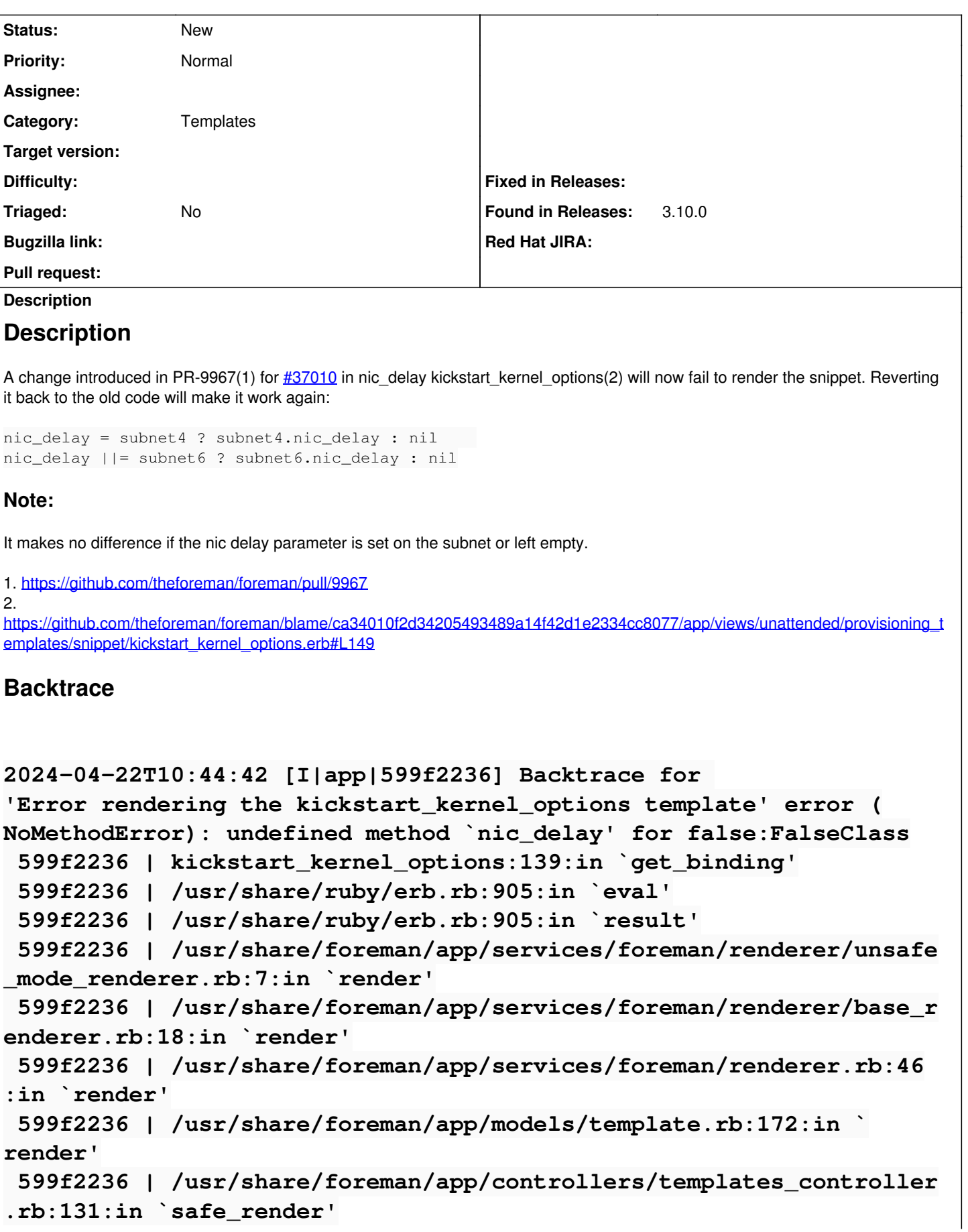

```
599f2236 | /usr/share/foreman/app/controllers/templates_controller
.rb:111:in `preview'
 599f2236 | /usr/share/gems/gems/actionpack-6.1.7.7/lib/action_cont
roller/metal/basic_implicit_render.rb:6:in `send_action'
 599f2236 | /usr/share/gems/gems/actionpack-6.1.7.7/lib/abstract_co
ntroller/base.rb:228:in `process_action'
599f2236 | /usr/share/gems/gems/actionpack-6.1.7.7/lib/
action_controller/metal/rendering.rb:30:in `process_action'
 599f2236 | /usr/share/gems/gems/actionpack-6.1.7.7/lib/abstract_co
ntroller/callbacks.rb:42:in `block in process_action'
 599f2236 | /usr/share/gems/gems/activesupport-6.1.7.7/lib/active_s
upport/callbacks.rb:117:in `block in run_callbacks'
599f2236 | /usr/share/foreman/app/controllers/concerns/foreman/
controller/timezone.rb:10:in `set_timezone'
  599f2236 | /usr/share/gems/gems/activesupport-6.1.7.7/lib/active_s
upport/callbacks.rb:126:in `block in run_callbacks'
  599f2236 | /usr/share/foreman/app/models/concerns/foreman/thread_s
ession.rb:32:in `clear_thread'
599f2236 | /usr/share/gems/gems/activesupport-6.1.7.7/lib/
active_support/callbacks.rb:126:in `block in run_callbacks'
 599f2236 | /usr/share/foreman/app/controllers/concerns/foreman/con
troller/topbar_sweeper.rb:12:in `set_topbar_sweeper_controller'
 599f2236 | /usr/share/gems/gems/activesupport-6.1.7.7/lib/active_s
upport/callbacks.rb:126:in `block in run_callbacks'
599f2236 | /usr/share/gems/gems/audited-5.4.3/lib/audited/sweeper.
rb:16:in `around'
 599f2236 | /usr/share/gems/gems/activesupport-6.1.7.7/lib/active_s
upport/callbacks.rb:126:in `block in run_callbacks'
 599f2236 | /usr/share/gems/gems/audited-5.4.3/lib/audited/sweeper.
rb:16:in `around'
 599f2236 | /usr/share/gems/gems/activesupport-6.1.7.7/lib/
active_support/callbacks.rb:126:in `block in run_callbacks'
  599f2236 | /usr/share/gems/gems/activesupport-6.1.7.7/lib/active_s
upport/callbacks.rb:137:in `run_callbacks'
  599f2236 | /usr/share/gems/gems/actionpack-6.1.7.7/lib/abstract_co
ntroller/callbacks.rb:41:in `process_action'
599f2236 | /usr/share/gems/gems/actionpack-6.1.7.7/lib/
action_controller/metal/rescue.rb:22:in `process_action'
 599f2236 | /usr/share/gems/gems/actionpack-6.1.7.7/lib/action_cont
roller/metal/instrumentation.rb:34:in `block in process_action'
 599f2236 | /usr/share/gems/gems/activesupport-6.1.7.7/lib/active_s
upport/notifications.rb:203:in `block in instrument'
599f2236 | /usr/share/gems/gems/activesupport-6.1.7.7/lib/
active_support/notifications/instrumenter.rb:24:in `instrument'
  599f2236 | /usr/share/gems/gems/activesupport-6.1.7.7/lib/active_s
upport/notifications.rb:203:in `instrument'
```
 **599f2236 | /usr/share/gems/gems/actionpack-6.1.7.7/lib/action\_cont roller/metal/instrumentation.rb:33:in `process\_action' 599f2236 | /usr/share/gems/gems/actionpack-6.1.7.7/lib/ action\_controller/metal/params\_wrapper.rb:249:in `process\_action' 599f2236 | /usr/share/gems/gems/activerecord-6.1.7.7/lib/active\_re cord/railties/controller\_runtime.rb:27:in `process\_action' 599f2236 | /usr/share/gems/gems/actionpack-6.1.7.7/lib/abstract\_co ntroller/base.rb:165:in `process' 599f2236 | /usr/share/gems/gems/actionview-6.1.7.7/lib/action\_view /rendering.rb:39:in `process' 599f2236 | /usr/share/gems/gems/actionpack-6.1.7.7/lib/action\_cont roller/metal.rb:190:in `dispatch' 599f2236 | /usr/share/gems/gems/actionpack-6.1.7.7/lib/action\_cont roller/metal.rb:254:in `dispatch' 599f2236 | /usr/share/gems/gems/actionpack-6.1.7.7/lib/ action\_dispatch/routing/route\_set.rb:50:in `dispatch' 599f2236 | /usr/share/gems/gems/actionpack-6.1.7.7/lib/action\_disp atch/routing/route\_set.rb:33:in `serve' 599f2236 | /usr/share/gems/gems/actionpack-6.1.7.7/lib/action\_disp atch/journey/router.rb:50:in `block in serve' 599f2236 | /usr/share/gems/gems/actionpack-6.1.7.7/lib/ action\_dispatch/journey/router.rb:32:in `each' 599f2236 | /usr/share/gems/gems/actionpack-6.1.7.7/lib/action\_disp atch/journey/router.rb:32:in `serve' 599f2236 | /usr/share/gems/gems/actionpack-6.1.7.7/lib/action\_disp atch/routing/route\_set.rb:842:in `call' 599f2236 | /usr/share/gems/gems/apipie-dsl-2.6.2/lib/apipie\_dsl/ static\_dispatcher.rb:67:in `call' 599f2236 | /usr/share/gems/gems/apipie-rails-1.3.0/lib/apipie/stat ic\_dispatcher.rb:74:in `call' 599f2236 | /usr/share/gems/gems/actionpack-6.1.7.7/lib/action\_disp atch/middleware/static.rb:24:in `call' 599f2236 | /usr/share/gems/gems/actionpack-6.1.7.7/lib/ action\_dispatch/middleware/static.rb:24:in `call' 599f2236 | /usr/share/gems/gems/actionpack-6.1.7.7/lib/action\_disp atch/middleware/static.rb:24:in `call' 599f2236 | /usr/share/gems/gems/actionpack-6.1.7.7/lib/action\_disp atch/middleware/static.rb:24:in `call' 599f2236 | /usr/share/gems/gems/actionpack-6.1.7.7/lib/ action\_dispatch/middleware/static.rb:24:in `call' 599f2236 | /usr/share/foreman/lib/foreman/middleware/libvirt\_conne ction\_cleaner.rb:9:in `call' 599f2236 | /usr/share/foreman/lib/foreman/middleware/telemetry.rb: 10:in `call' 599f2236 | /usr/share/gems/gems/apipie-rails-1.3.0/lib/apipie/ middleware/checksum\_in\_headers.rb:27:in `call'**

 **599f2236 | /usr/share/gems/gems/rack-2.2.8/lib/rack/tempfile\_reape r.rb:15:in `call' 599f2236 | /usr/share/gems/gems/rack-2.2.8/lib/rack/etag.rb:27:in `call' 599f2236 | /usr/share/gems/gems/rack-2.2.8/lib/rack/ conditional\_get.rb:40:in `call' 599f2236 | /usr/share/gems/gems/rack-2.2.8/lib/rack/head.rb:12:in `call' 599f2236 | /usr/share/gems/gems/actionpack-6.1.7.7/lib/action\_disp atch/http/permissions\_policy.rb:22:in `call' 599f2236 | /usr/share/gems/gems/actionpack-6.1.7.7/lib/ action\_dispatch/http/content\_security\_policy.rb:19:in `call' 599f2236 | /usr/share/foreman/lib/foreman/middleware/logging\_conte xt\_session.rb:22:in `call' 599f2236 | /usr/share/gems/gems/rack-2.2.8/lib/rack/session/abstra ct/id.rb:266:in `context' 599f2236 | /usr/share/gems/gems/rack-2.2.8/lib/rack/session/ abstract/id.rb:260:in `call' 599f2236 | /usr/share/gems/gems/actionpack-6.1.7.7/lib/action\_disp atch/middleware/cookies.rb:697:in `call' 599f2236 | /usr/share/gems/gems/actionpack-6.1.7.7/lib/action\_disp atch/middleware/callbacks.rb:27:in `block in call' 599f2236 | /usr/share/gems/gems/activesupport-6.1.7.7/lib/ active\_support/callbacks.rb:98:in `run\_callbacks' 599f2236 | /usr/share/gems/gems/actionpack-6.1.7.7/lib/action\_disp atch/middleware/callbacks.rb:26:in `call' 599f2236 | /usr/share/gems/gems/actionpack-6.1.7.7/lib/action\_disp atch/middleware/actionable\_exceptions.rb:18:in `call' 599f2236 | /usr/share/gems/gems/actionpack-6.1.7.7/lib/ action\_dispatch/middleware/debug\_exceptions.rb:29:in `call' 599f2236 | /usr/share/gems/gems/actionpack-6.1.7.7/lib/action\_disp atch/middleware/show\_exceptions.rb:33:in `call' 599f2236 | /usr/share/gems/gems/railties-6.1.7.7/lib/rails/rack/lo gger.rb:37:in `call\_app' 599f2236 | /usr/share/gems/gems/railties-6.1.7.7/lib/rails/rack/ logger.rb:28:in `call' 599f2236 | /usr/share/gems/gems/sprockets-rails-3.4.2/lib/sprocket s/rails/quiet\_assets.rb:13:in `call' 599f2236 | /usr/share/foreman/lib/foreman/middleware/logging\_conte xt\_request.rb:11:in `call' 599f2236 | /usr/share/gems/gems/actionpack-6.1.7.7/lib/ action\_dispatch/middleware/remote\_ip.rb:81:in `call' 599f2236 | /usr/share/gems/gems/request\_store-1.6.0/lib/request\_st ore/middleware.rb:19:in `call' 599f2236 | /usr/share/gems/gems/actionpack-6.1.7.7/lib/action\_disp atch/middleware/request\_id.rb:26:in `call'**

```
599f2236 | /usr/share/gems/gems/rack-2.2.8/lib/rack/
method_override.rb:24:in `call'
 599f2236 | /usr/share/gems/gems/rack-2.2.8/lib/rack/runtime.rb:22:
in `call'
  599f2236 | /usr/share/gems/gems/activesupport-6.1.7.7/lib/active_s
upport/cache/strategy/local_cache_middleware.rb:29:in `call'
 599f2236 | /usr/share/gems/gems/actionpack-6.1.7.7/lib/
action_dispatch/middleware/executor.rb:14:in `call'
  599f2236 | /usr/share/gems/gems/rack-2.2.8/lib/rack/sendfile.rb:11
0:in `call'
  599f2236 | /usr/share/gems/gems/actionpack-6.1.7.7/lib/action_disp
atch/middleware/ssl.rb:77:in `call'
 599f2236 | /usr/share/gems/gems/actionpack-6.1.7.7/lib/
action_dispatch/middleware/host_authorization.rb:142:in `call'
  599f2236 | /usr/share/gems/gems/secure_headers-6.5.0/lib/secure_he
aders/middleware.rb:11:in `call'
  599f2236 | /usr/share/gems/gems/railties-6.1.7.7/lib/rails/engine.
rb:539:in `call'
 599f2236 | /usr/share/gems/gems/railties-6.1.7.7/lib/rails/railtie
.rb:207:in `public_send'
 599f2236 | /usr/share/gems/gems/railties-6.1.7.7/lib/rails/railtie
.rb:207:in `method_missing'
  599f2236 | /usr/share/gems/gems/rack-2.2.8/lib/rack/urlmap.rb:74:i
n `block in call'
 599f2236 | /usr/share/gems/gems/rack-2.2.8/lib/rack/urlmap.rb:58
:in `each'
 599f2236 | /usr/share/gems/gems/rack-2.2.8/lib/rack/urlmap.rb:58:i
n `call'
  599f2236 | /usr/share/gems/gems/puma-6.4.2/lib/puma/configuration.
rb:272:in `call'
 599f2236 | /usr/share/gems/gems/puma-6.4.2/lib/puma/request.rb:100
:in `block in handle_request'
  599f2236 | /usr/share/gems/gems/puma-6.4.2/lib/puma/thread_pool.rb
:378:in `with_force_shutdown'
  599f2236 | /usr/share/gems/gems/puma-6.4.2/lib/puma/request.rb:99:
in `handle_request'
599f2236 | /usr/share/gems/gems/puma-6.4.2/lib/puma/server.rb:464
:in `process_client'
 599f2236 | /usr/share/gems/gems/puma-6.4.2/lib/puma/server.rb:245:
in `block in run'
  599f2236 | /usr/share/gems/gems/puma-6.4.2/lib/puma/thread_pool.rb
:155:in `block in spawn_thread'
599f2236 | /usr/share/gems/gems/logging-2.3.1/lib/logging/
diagnostic_context.rb:474:in `block in create_with_logging_context'
```